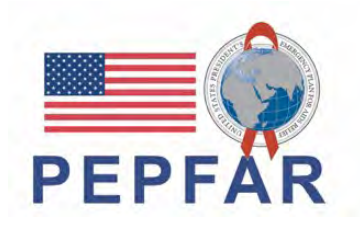

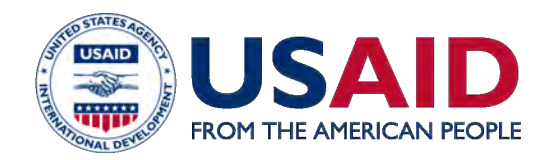

**Dashboard development and implementation for USAID local partners:** *Preparing and presenting operational and analytic dashboards*

Andres Montaner Senior Monitoring & Evaluation Manager, Right to Care March 23, 2023

> **II** ASA ACCELERATING SUPPORT TO ADVANCED LOCAL PARTNERS I

# A FEW QUICK NOTES

- 1. Welcome Local Partners **tell us where you're from in the chat.**
- 2. Please use the **Q&A box to ask any questions** and the chat box for answering questions asked by the presenters.
- 3. We have a few **polls** during the webinar today. They will pop up on your screen.
- 4. The presentation for today's webinar will be saved on ASAP's website at **www.intrahealth.org/asap-resources**

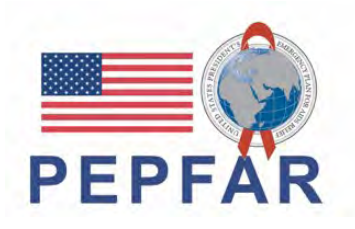

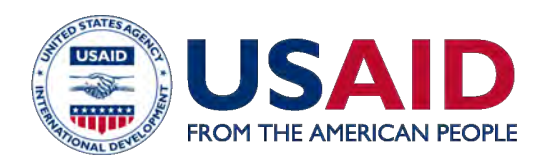

**Rapidly** prepare Local Partners to have the capabilities and resources to serve as Prime Partners for USAID/PEPFAR programming, in compliance with USAID and PEPFAR procedures, for PEPFAR program implementation in FY 2022 and 2023.

#### **70% of USAID PEPFAR funding to local prime partners.**

- STRATEGIC **OBJECTIVES**
- 1. Strengthen Local Partners as they transition to receive PEPFAR funding as a USAID Prime Partner to comply with regulations.
- 2. Prepare Local Partners to directly manage, implement, and monitor PEPFAR programs, and maintain consistent PEPFAR program achievement and quality.

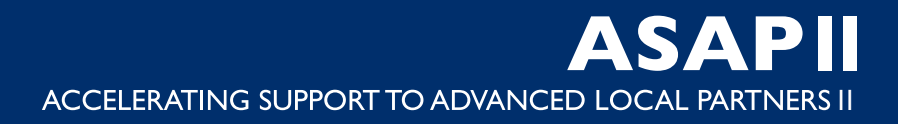

## **KEY RESULTS from ASAP I & II**

### **ASAP has supported 126** local organizations in **18** countries

# **113** local partner organizations

## **13** local government partners

## **CURRENT ASAP II-SUPPORTED COUNTRIES**

**Angola Cameroon Côte d'Ivoire DRC eSwatini Ethiopia Lesotho Malawi Namibia Nigeria South Sudan Uganda Zimbabwe** 

**ASAP I additional countries:** Kenya Mozambique South Africa Tanzania Zambia

**18 TOTAL COUNTRIES**

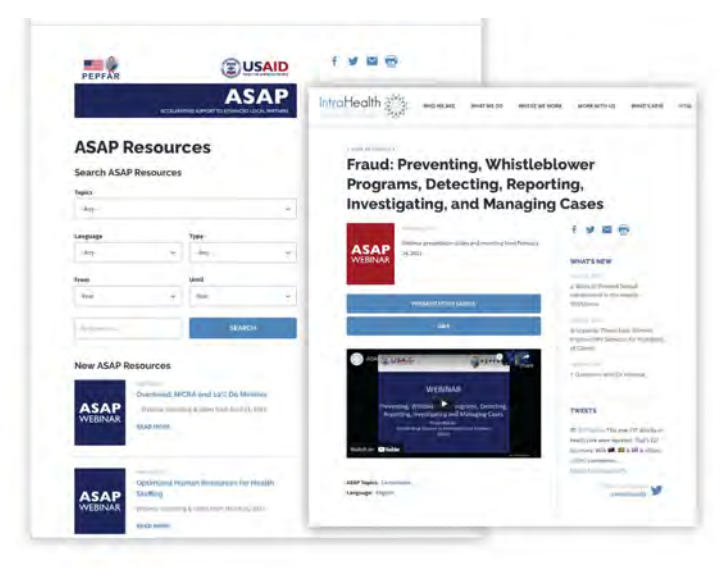

## **ON-DEMAND WEBINARS**

USAID/ASAP has broadcasted **86 webinars**  for more than **19,000 attendees**  in **76 countries**.

Find past webinars on ASAP's web page **[www.intrahealth.org/asap-resources](http://www.intrahealth.org/asap-resources)**

### **AVAILABLE IN 3 LANGUAGES**

## Choose your **language or topic.**

Featuring webinars in **French, English, and Portuguese.**

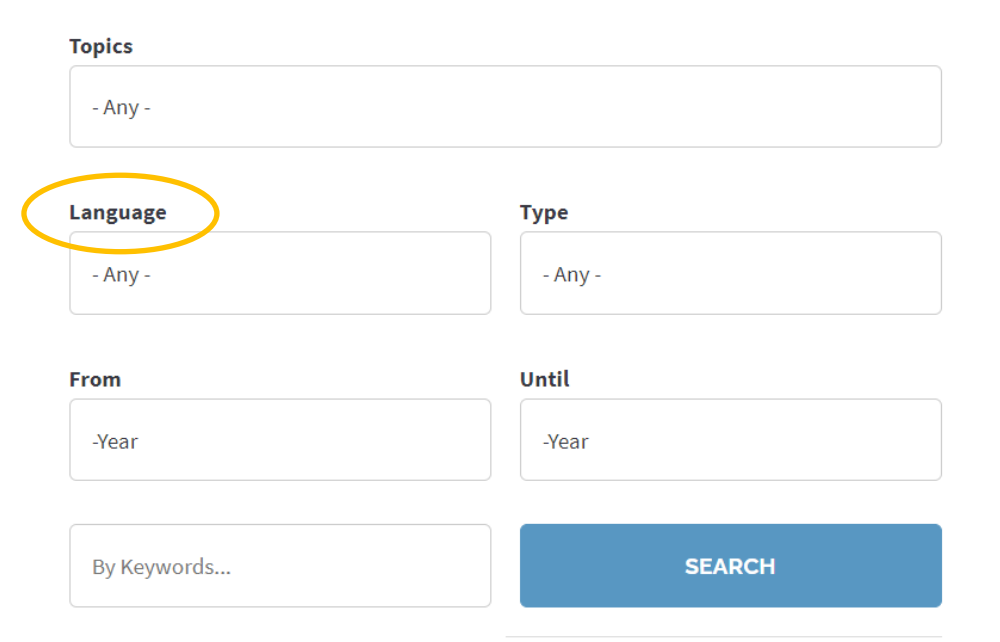

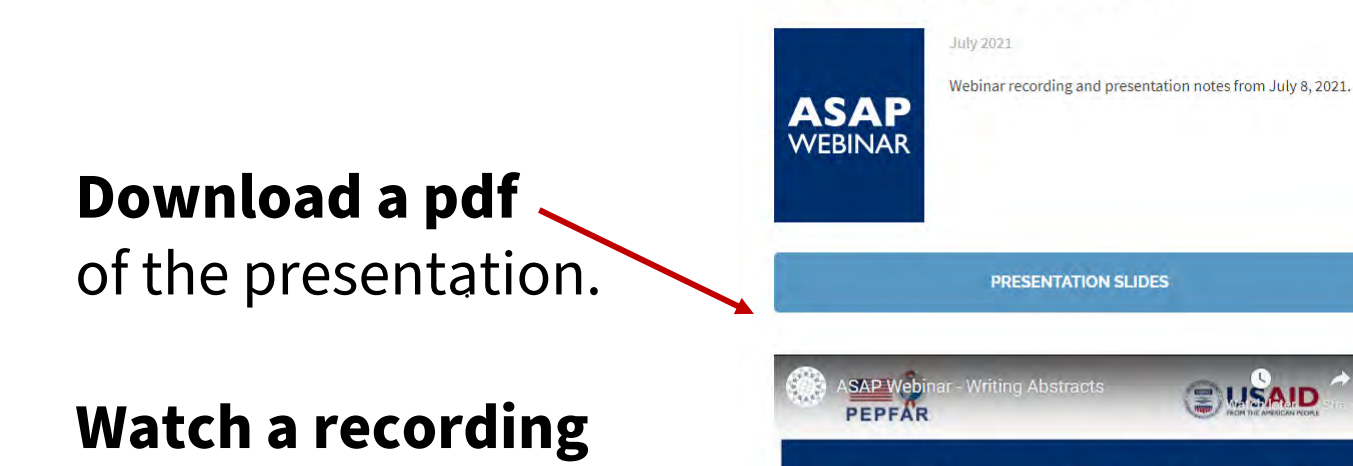

IntraHealth

of the webinar.

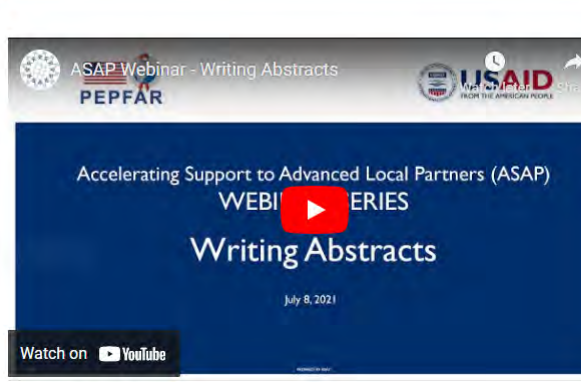

WHO WE ARE

**Writing Abstracts** 

WHAT WE DO

WHERE WE WORK

**WHAT'S NFW** 

VITAL

#### **WHAT'S NEW**

WORK WITH US

#### July 26, 2021

What Does It Take to Keep HIV Services Available in Tanzania during COVID-19?

#### July 08, 2021

Quality Improvement: The Quiet Hero of Global Health Programs

#### July 02, 2021

New Regional Advisors Will Guide Frontline Health Workers Coalition's Policy and Advocacy Work

#### **TWEETS**

Safina meets w/expectant mothers (who often walk 5+ kms to see her) during #COVID19. Our

## **UPCOMING ASAP II WEBINARS**

### **Path to Prime Webinar Series**

#### *Portuguese-language*

*Desenvolver Conselhos de Administração Extremamente Eficazes – Mar 30*

#### *French-language*

*Développement des affaires: Partage des meilleures pratiques de la Préparation au RFA (demande d'application) à l'après soumission d'une opportunité financière – Apr 6*

#### *English-language*

*Advanced Analytics for Data Driven Decision Making & Action – Apr 13*

*Practical Application GIS Methods & Tools to Guide Spatial Targeting & Micro-Planning – Apr 20* 

#### **[www.intrahealth.org/upcoming-asap-webinars](https://www.intrahealth.org/upcoming-asap-webinars)**

### **TODAY'S PRESENTER**

# **Andres Montaner**

*Senior Monitoring & Evaluation Manager*

**Right to Care**, a South Africa-based USAID Local Partner and ASAP II Consortium Partner

### **Overview**

**Data Sources**

**Data Submission**

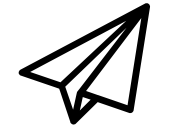

**Visualization Options**

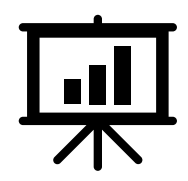

**Tutorials**

-Data validation template in Excel -Data visualization in PowerBI

### **Data sources**

#### **Paper**

- Facility Registers
- Ministry of Health Reports
- Notepads

#### $\epsilon$  Strategic Information Officer Information Officer Information Officer Information Officer Information Officer Information Officer Information Officer Information Officer Information Officer Information Officer Inform  $\mathcal{L}$  Sultwate (Excel) **Software (Excel)**

- N<sub>ovemb</sub>er 2022 • No network requirement
	- Visualizations within a template
	- Validations within a template

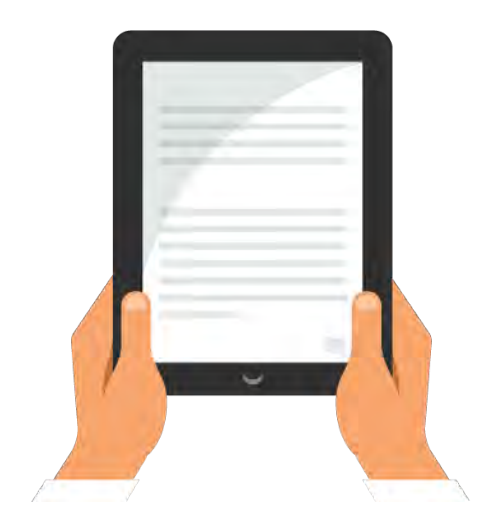

#### **Direct online capturing through desktop or smart device/tablet**

- Website for data input and direct import
- Automated data capturing
- DATIM or DHIS2 (The District Health Information 2 Software)

## **Data submission methods**

### **Manual data processing**

- Physically collecting files
- Email or WhatsApp message submissions

#### Chief Strategic Information Officer Right to Care (Group) **Network database**

- Secure File Transfer Protocol (SFTP)
	- Email submissions

### **Direct online capturing**

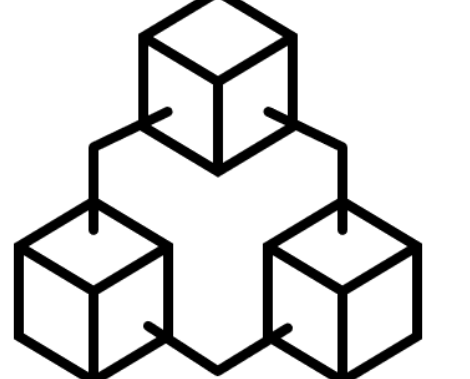

- Website for data input and direct import (Web forms, built in import procedures)
	- Ex: DATIM, DHIS2...

Most data processing tools are a combination of these 3, depending on the available resources at data submission, review, and interaction levels

## **Data verification methods**

#### **Verification formulas**

- Template verifications (Demo 1)
- Live online capturing verifications
- Data integrity checks and data queries

#### **Manual hierarchy approvals**

- Manager review
	- Physical or software
- Data access rights and user authorization (also built within DHIS2)

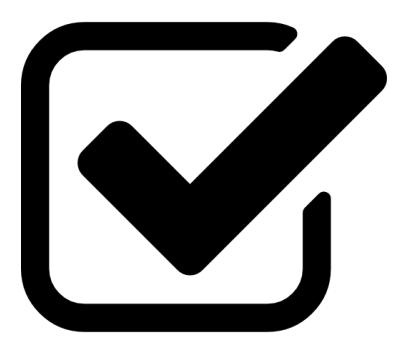

**POLL #1**

#### Pisa Question 1: **How can validations be built into an Excel template?**

a. Network b. Formulas c. Review d. SFTP

### Question 2: **What is NOT a discussed method of data SUBMISSION?**

a. Physically carrying records b. Email

c. Online capturing d. Verbal confirmation

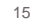

### **Data visualization software**

#### **Growing field of data analysis**

Chief Strategic Information Officer • Excel, Looker, DOMO, Tableau, PowerBI, Databox

### **Assess organization software and program requirements**

- november 2022 • Reporting vs internal reviews
	- Visualization
		- Excel Pivots (Demo 2)
		- Power BI (Demo 3)

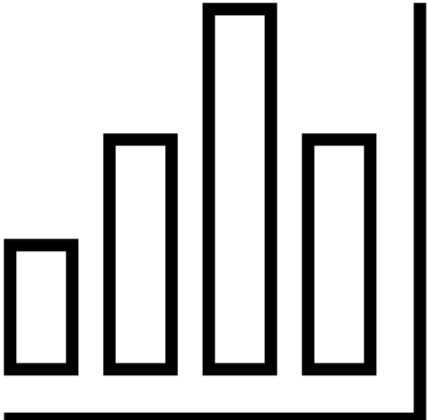

### **Data visualization- Demonstration Slides**

### **Excel Validations**

- Review validations tab in example template
	- Provides logic checks at data entry level
	- Data entry staff able to view "rule" in question and location of data in template to check data
- Creating a new sheet or table for validation formulas
	- Start formula with "=" then input validation formula
	- Ex: A1 = B1, A1 > B1, A1 = (B1+C1),<br>(A1 + C1) <= (B1 + D1)...
		- True or False will be displayed

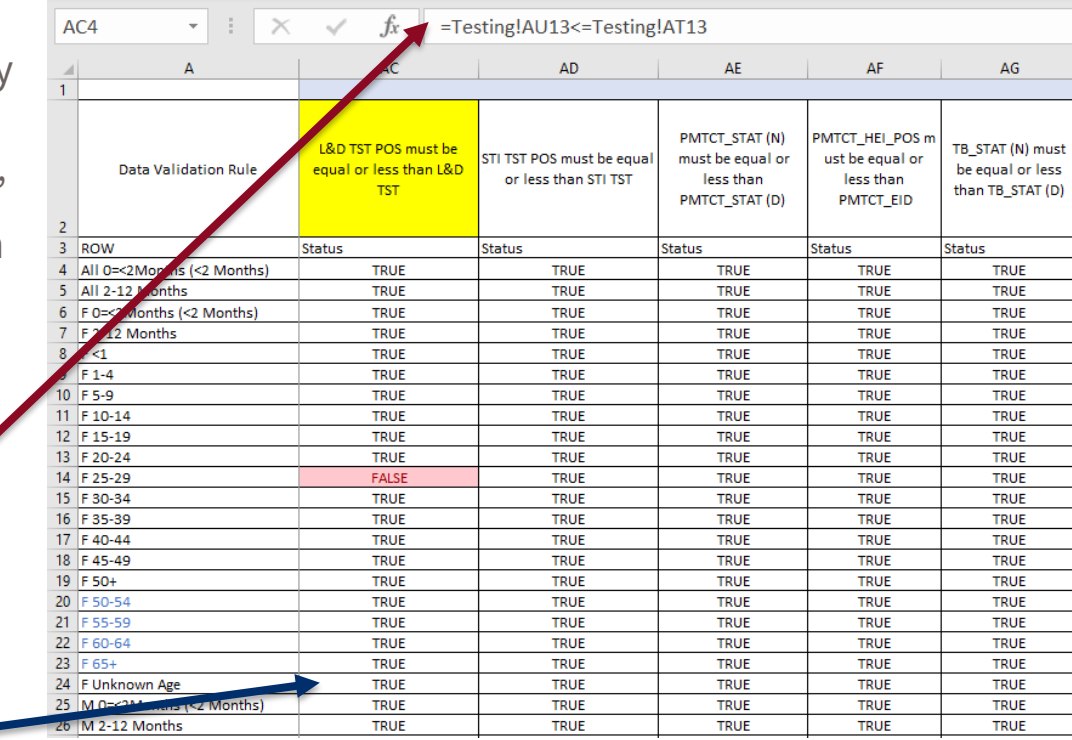

**POLL #2**

3. **What symbol is used to start a template validation formula?**

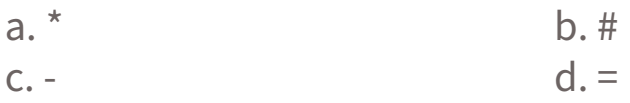

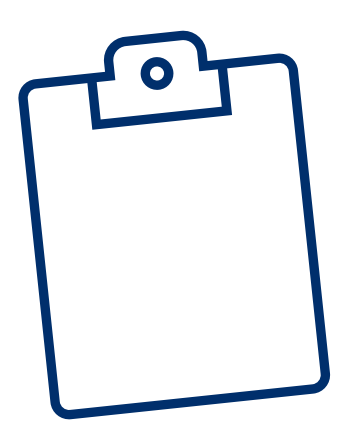

#### 4. **Do you need to add a function to the formula, for "True/False" to be displayed?**

a. Yes b. No.

### **Excel Visual**

- **Review data**
	- What can be investigated?
- **Pivot table**
	- Highlight all data -> Inser Pivot on next sheet
	- Select unique ID
	- Troubleshoot tables
		- Rows and columns
- **Graphs**
	- Insert -> Pivot Chart
- PivotChart

 $\checkmark$ 

• Troubleshoot graph types and indicator display options

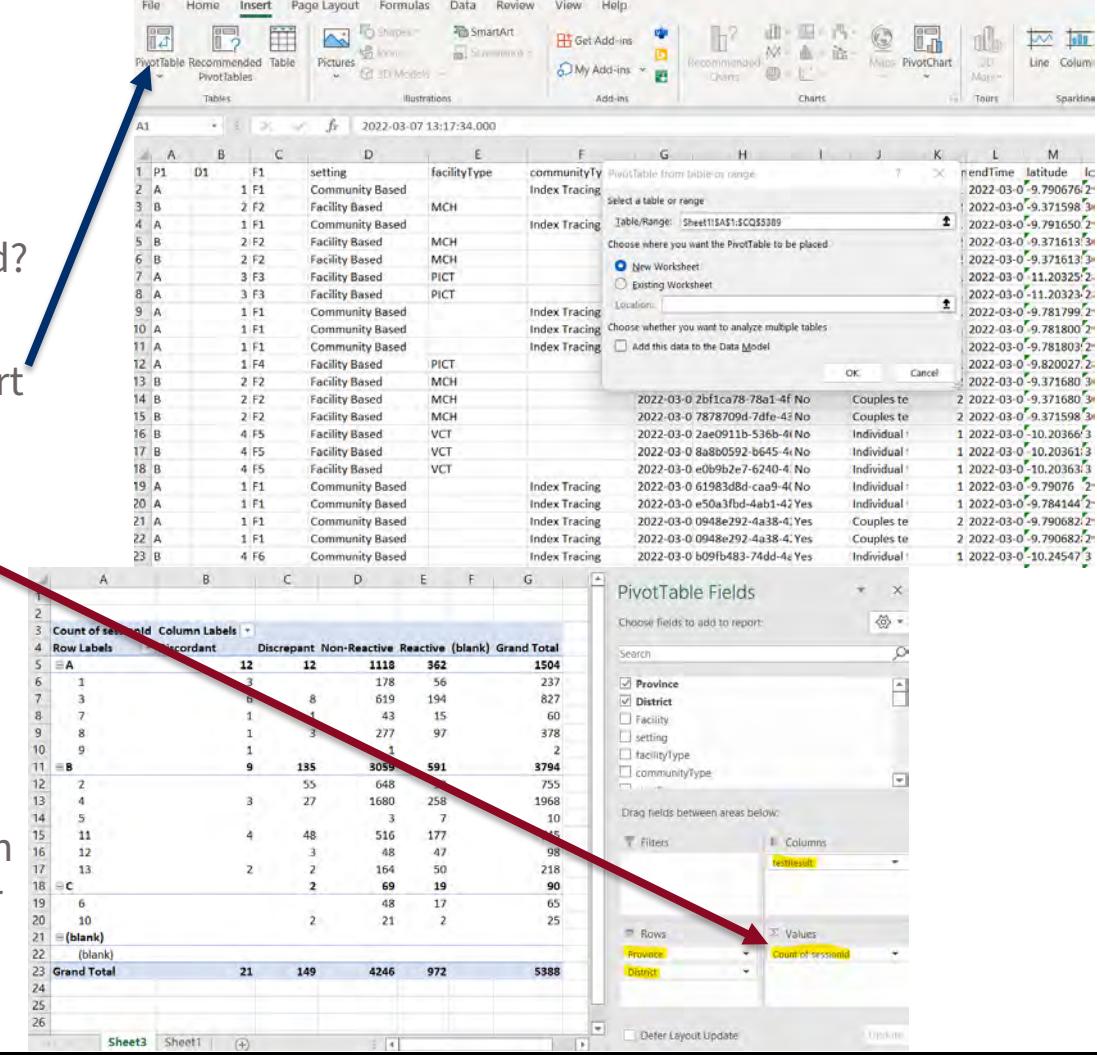

20

 $\sqrt{100}$ Colum Sparkline

ude  $I<sub>c</sub>$ 

#### Add data to your report Once loaded, young open **PowerBI Visual** $\alpha$  ASAP > Demos  $\mathcal{C}$ **Visualizations**  $\gg$  Fields **B** Organise -New folder **Build visual**  $O$  Search  $\mathbb Q$ 哕 **ASAP** Name from Excel Import data from 图 Sheet1 DemoDataASAPclean2 Data Colle o. algorithmRepe. HAE ha **Demos** • Select data source **QI** Monthly Data Collection antenatalCareR. **MARIAN** OneDrive - Person artReferral **MBにのの用** O. canClientBelniti... File name: – Confirm data layout CHADEL  $\Box$   $\Sigma$  clientAge 市旦  $\Box \Sigma$  clientCountid • Select desired visual  $\Box$ clientid 相口目  $\mathbf{a}$ clientinitiatedO. 另… clientSessionEn. – Input indicators into X and Y axis Y-axis dientSessionSt... dd data fields here communityType consentCallCen... X-axis – NOTE: Filters applied on page will affect all visuals on page consentDataM... Add data fields here consentFollow. Legend consentimageF... – New page for next visual set Add data fields here consentThirdPa...  $\Box$ coughGreaterT... Small multiples  $\Sigma$  D1 The property of the state of the Add data fields here discharge With

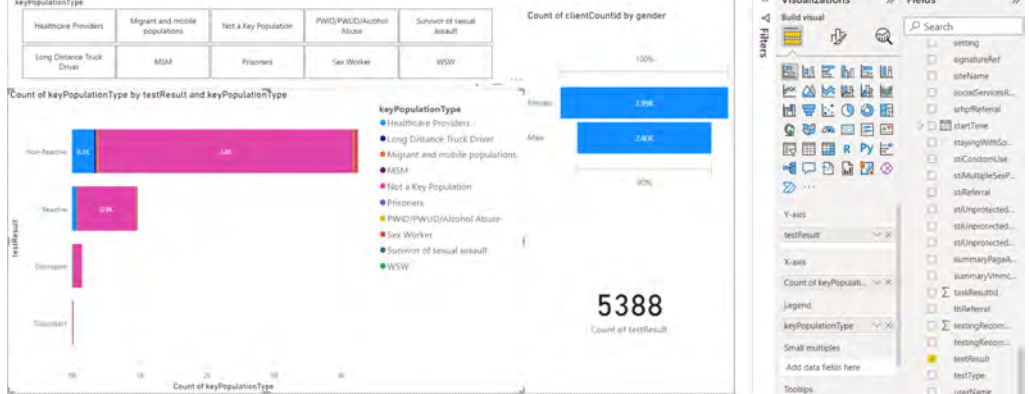

### ACCELERATING SUPPORT TO ADVANCED LOCAL PARTNERS II **ASAPII**

# **Questions?**

*This publication is made possible by the support of the American people through the United States Agency for International Development (USAID) and the President's Emergency Plan for AIDS Relief (PEPFAR). The contents are the sole responsibility of IntraHealth International and do not necessarily reflect the views of USAID or the United States Government.*

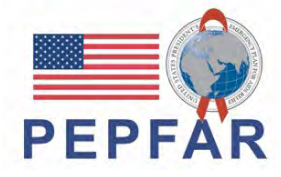

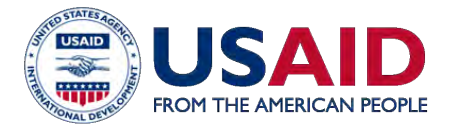